Projektarbeit

# Klang- und Abstrahlungsanalyse von mehrkanaligen Gamelan Klangsamples

Fabian Hohl

Graz, Januar 2008

Betreut durch:

DI Franz Zotter

Institut fur Elektronische Musik und Akustik ¨ Universität für Musik und darstellende Kunst Graz

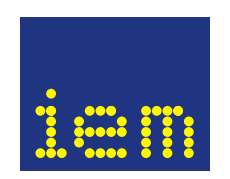

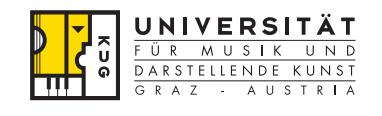

# Inhaltsverzeichnis

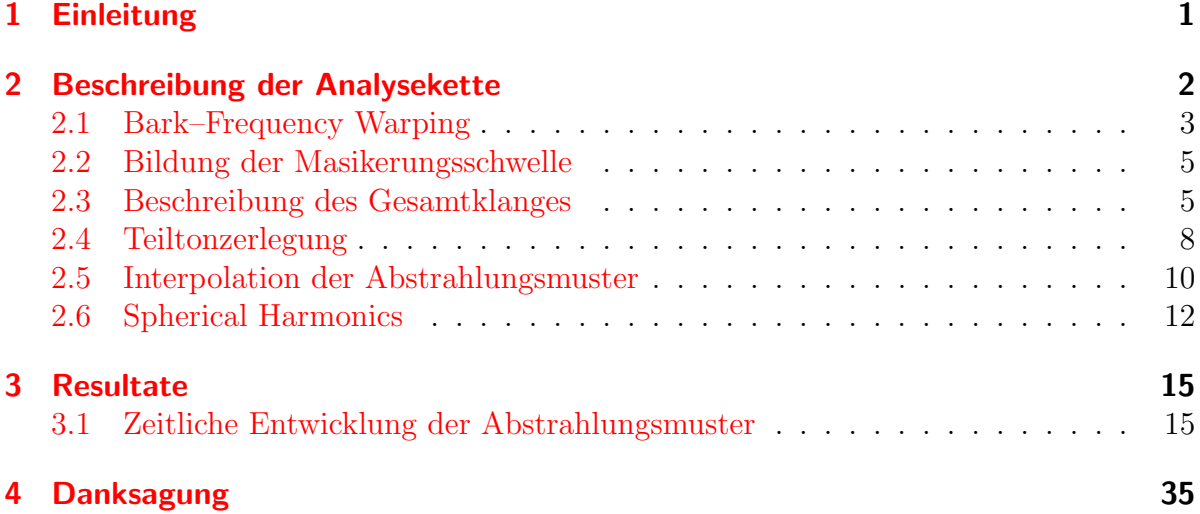

### <span id="page-2-0"></span>1 Einleitung

In dieser Projektarbeit wird die akustische Abstrahlung von Gamelan–Musikinstrumenten näher beleuchtet. Die Abstrahlungseigenschaft von Musikinstrumenten wird oft als statische, von der Klangproduktion des Instrumentes unabhängige Beschreibung angesehen. Diese schwer haltbare Annahme wird hier fallen gelassen. Die Beschreibung der Abstrahlung wird auf vorliegende, synchron erfasste Klänge eingeschränkt. Sie muss nicht auf anders erzeugte Klänge, andere Töne oder Instrumente übertragbar sein. Dazu wurde eine kugelförmige Mikrofonanordnung verwendet, welche den akustisch abgestrahlten Klang eines Instrumentes in seiner Gesamtheit abgreift. So gewonnene Mehrkanalaufnahmen sollen in späteren Arbeiten zur realitätsnäheren Klangwiedergabe eingesetzt werden. In der vorliegenden Arbeit sollen die Mehrkanalaufnahmen mittels Teiltonzerlegung ausgewertet und die Abstrahlungseigenschaften sichtbar gemacht werden. Die ¨ortlich diskreten Messwerte k¨onnen durch eine geeignete Interpolation (Spherical Harmonics) in kontinuierliche Abstrahlungsmuster umgerechnet werden. Damit kann fur ¨ jede Klangkomponente, d.h. Teilton, ein eigenes Abstrahlungsmuster bestimmt werden. Aber auch die Frage der zeitlichen Veränderlichkeit so gewonnener Muster kann im Zuge der Auswertung der Daten erörtert werden. Da die spektrale und zeitliche Auflösung der STFT (Kurzzeitspektrum) nicht den Eigenschaften des Gehörs entspricht, wird eine STFT mit gehörgerecht verzerrter Frequenzachse (warped STFT) eingesetzt. Ein auf die fraktionale Bark–Skala eingestelltes Warping ist außerdem praktisch, um die Verdeckungsschwellen des Gehörs zu berechnen. Diese eignet sich besonders zur Bestimmung einer Priorität für jeden Teilton. Das im mehrkanalig vorliegenden Klangmaterial gegebene Teiltonverfolgungsproblem wird über eine Bildung der Summe der quadrierten Kurzzeitspektren vereinfacht. Diese Summe beschreibt den Gesamtklang und bildet für eine einkanalige Klangmodellierung (Teiltonverfolgung) das Ausgangsmaterial. Die Fähigkeiten dieser neuartigen Auswertungsmethode werden in der zweiten Hälfte demonstriert. Anhand zahlreicher Darstellungen werden die akustischen Eigenschaften von diversen Gamelan-Instrumenten aufgezeigt.

# <span id="page-3-0"></span>2 Beschreibung der Analysekette

Die Klang- und Abstrahlungsanalyse für die mehrkanaligen, räumlichen Audiosamples wurde so konzipiert, dass (bei ausreichender Rechnerleistung) die Abstrahlungsanalyse und die anschliessende Klangsynthese in Echtzeit gerechnet werden kann. Dabei wurde darauf geachtet, dass das System aber auch schrittweise in einzelnen Segmenten einsatzfähig ist, um mit der vorhandenen Rechnerleistung auszukommen. Dabei werden jeweils Teilprobleme abgearbeitet.

Die Anordnung der Mikrofone, die die Instrumentenklänge mehrspurig abgriffen, ist aus den nachfolgenden Skizzen<sup>[1](#page-3-1)</sup> zu entnehmen. Für am Boden stehende Instrumente wurden 26 Mikrofone (Abbildung [2\)](#page-3-2) halbkugelförmig um das aufzunehmende Instrument herum aufgestellt. Für hängende Gonginstrumente dienten 10 Mikrofone (Abbildung [2\)](#page-3-2), die auf einem Halbkreis angeordnet waren.

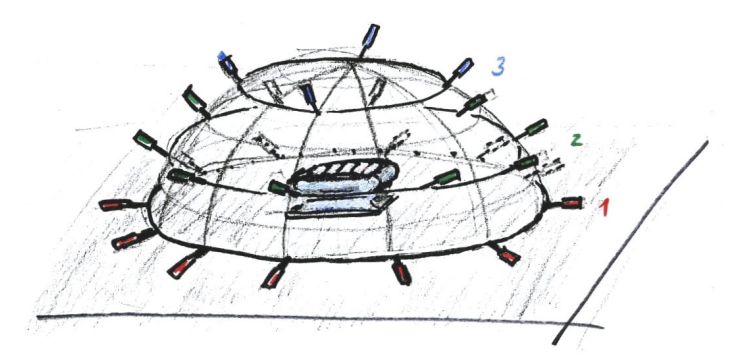

Abbildung 1: Anordnung der Mikrofone fur am Boden stehende Instrumente ¨

<span id="page-3-3"></span>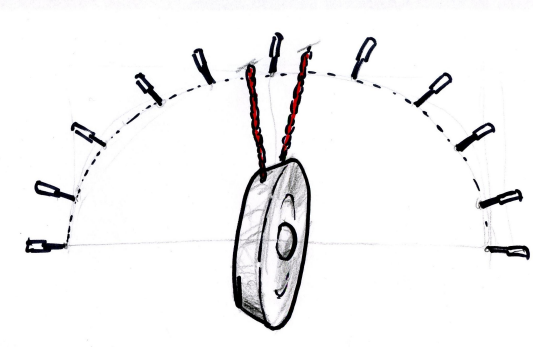

<span id="page-3-2"></span>Abbildung 2: Anordnung der Mikrofone für hängende Instrumente

Im Folgenden wird die Struktur des Verfahrens erläutert.

<span id="page-3-1"></span><sup>1</sup>Danke an Franz Zotter fur die handgezeichneten Skizzen ¨

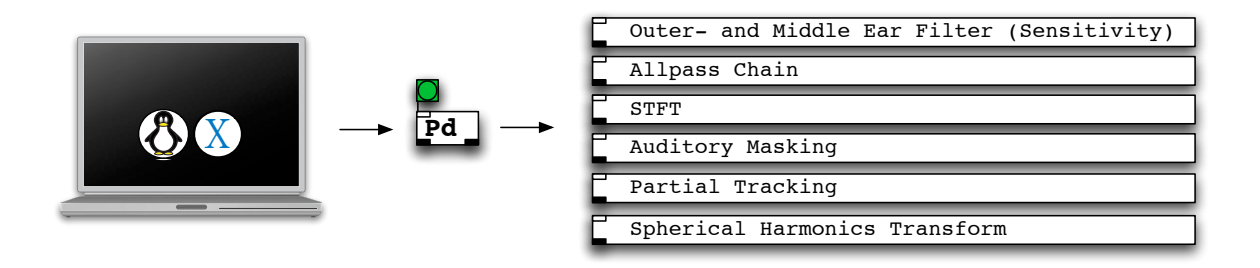

Abbildung 3: Struktur PD Patch

#### <span id="page-4-0"></span>2.1 Bark–Frequency Warping

Im ersten Schritt des Analyseverfahrens läuft jede aufgenommene Mikrofonspur mittels eines eigens dafür programmierten PD Externals über eine Kette von Allpassfiltern. Entlang dieser Kette ergeben sich unterschiedliche Gruppenlaufzeiten für unterschiedliche Frequenzen. Tiefe Frequenzanteile passieren den Allpassfilter langsamer als hochfrequente Anteile, wobei der Amplitudengang des Signales nicht verändert wird. Die Werte (taps) entlang der Allpasskette werden nun mittels einer Kurzzeit Fouriertransfomation (STFT) in den Frequenzbereich transformiert. Durch die unterschiedlichen Gruppenlaufzeiten wird die Frequenzachse der Spektralzerlegung verzerrt abgebildet. Dies ermöglicht eine genauere Frequenzauflösung in den tieferen Frequenzbereichen. Aus Abbildung  $4|1|$  $4|1|$ ist erkennbar, dass die Allpassfilter nicht von allen Frequenzen gleich schnell durchlaufen werden.

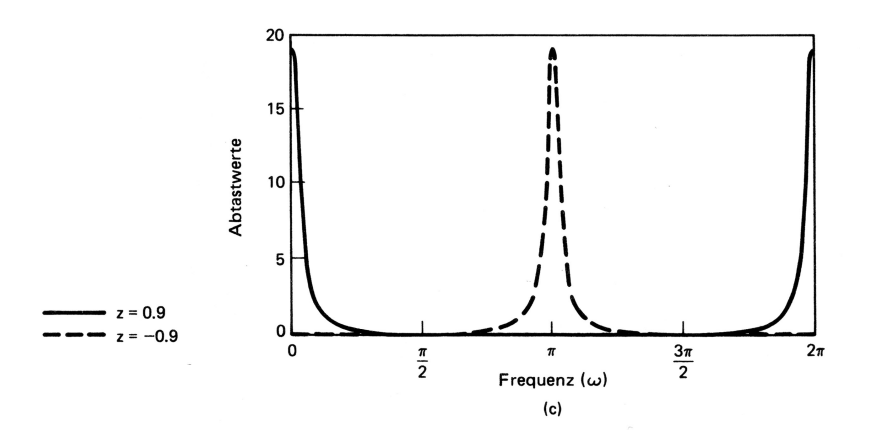

<span id="page-4-1"></span>Abbildung 4: Gruppenlaufzeit für Allpassfilter 1. Ordnung mit reeller Polstelle  $r = \pm 0.9$ 

Eine gute Annhäherung an die Barkskala für die gehörangepasste Verzerrung wird mit folgender Formel aus  $[2]$  für den Allpassparameter erreicht wobei die Abtastrate  $f_s$  in kHz angegeben werden soll:

$$
\rho_{\gamma}^*(f_s) = 1.0674 \left[ \frac{2}{\pi} \arctan(0.06583 f_s) \right]^{\frac{1}{2}} - 0.1916 \tag{1}
$$

Damit ergibt sich  $\rho^*_{\gamma}(f_s) = 0.7564$  für  $f_s = 44100$  Hz.

In Abbildung [5](#page-5-0) werden am Beispiel einer Polyphasenfilterbank für  $a = 0$  (gleichmässige Auflösung) in der oberen Bildhälfte und für  $a = +0.5$  (ungleichmässige Auflösung) in der unteren Bildhälfte die Frequenzgänge einiger Filterbankkanäle dargestellt. Aus den beiden Darstellungen ist ersichtlich, dass die gewählte Verzerrung der Frequenzbins hier für tiefere Frequenzen eine bessere Spektralauflösung ergibt. [\[3\]](#page-37-2)

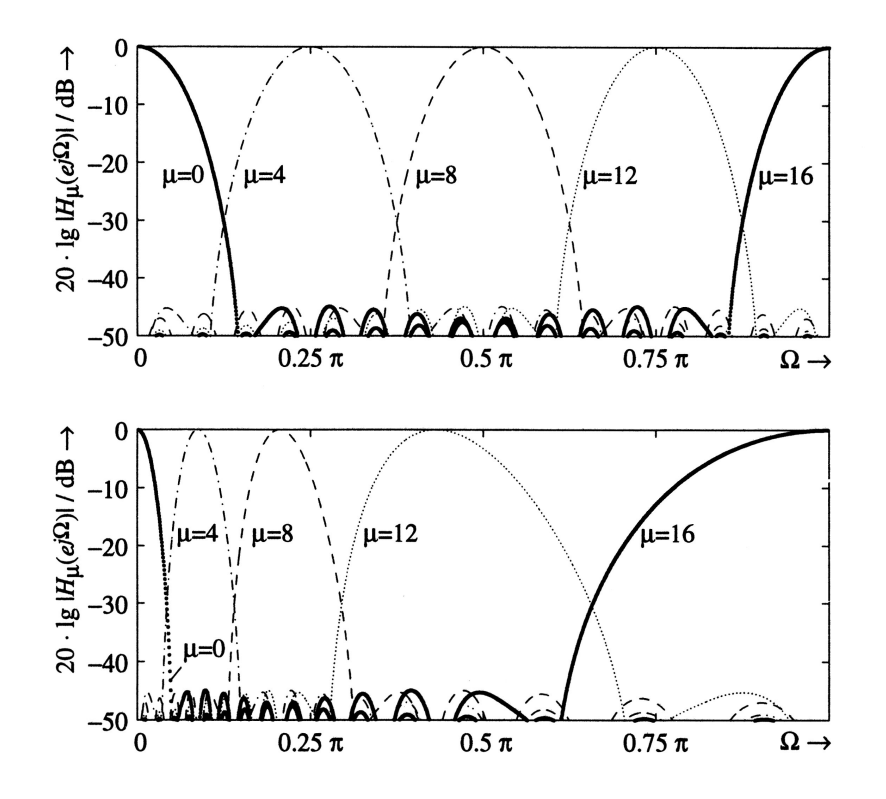

<span id="page-5-0"></span>Abbildung 5: Spektralauflösung einer Polyphasenfilterbank [\[3\]](#page-37-2)

Die mittles der Echtzeit fähigen PD-Implementierung gewonnen warped STFT Daten werden für jede Tonspur kontinuierlich über das PD External fwriteln<sup>[2](#page-5-1)</sup> (Bibliothek zexy) als Textfiles auf die Festplatte geschrieben.

<span id="page-5-1"></span><sup>2</sup><http://sourceforge.net/projects/pure-data/>

#### <span id="page-6-0"></span>2.2 Bildung der Masikerungsschwelle

Das auditive Frequency Warping ermöglicht es auf einfache Weise, eine Mithörschwelle  $|AMT_p[k, t]|$  in Echtzeit mit zu berechnen. Zu Beginn wird die Empfindlichkeit des Gehörs simuliert, in dem die inverse 100-Phon Kurve von den logarithmierten, gewarpten Kurzzeitspektren abgezogen wird [\[4\]](#page-37-3). In Bild [7](#page-7-0) wird dies mit der gepunkteten Linie  $XdBA$  ausgedrückt, in Bild  $8$  sind beide Schritte in den ersten zwei Reihen zu sehen. Als nächster Schritt zur Bildung der Maskierungsschwelle, wird die Kernerregung berechnet, die jeweils Kurzzeitenergien aus kritischen Bändern (Bark) aufsummiert (Xbark in Abbildung [7\)](#page-7-0). Im verzerrten Spektrum ist dies besonders einfach uber eine Moving- ¨ Average Mittelung (FIR-Filterung entlang der Frequenzachse) zu lösen, da ein Bark einer konstanten Anzahl von Frequenz-Bins entspricht. Die Maskierungsflanken zur Si-multanmaskierung wird über eine Struktur berechnet, die in Abbildung [8](#page-8-0) abgebildet ist. Diese Struktur arbeitet auch entlang der Frequenzachse, und berechnet zuerst die Maskierungflanken in Richtung ansteigender Frequenzachse zu höheren Frequenzen. Danach in umgekehrter Richtung zu tiefen Frequenzen hin. Nun wird noch die mit der Gehörempfindlichkeit gewichtete Ruhehörschwelle als unterste Schwelle mit einbezogen, und wir erhalten die Mithörschwelle, siehe  $XAMT$  in Abbildung [7.](#page-7-0) Der Vergleich von  $XdBA$ und XAMT in Abbildung [7](#page-7-0) soll verdeutlichen, wie im Einzelsignal die Hörbarkeit der Komponente  $(X[k, t])$  bestimmt werden kann.

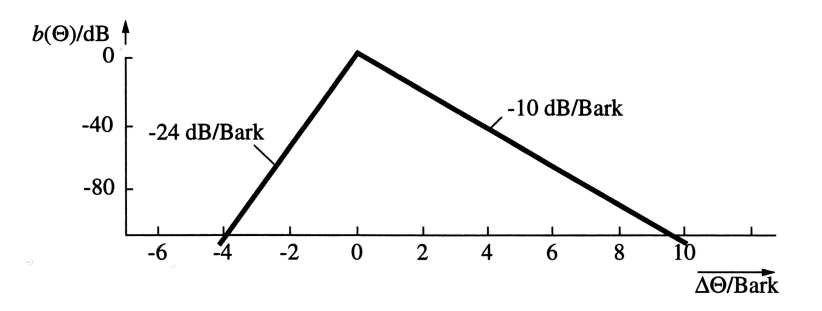

Abbildung 6: Verdeckungseffekte [\[3\]](#page-37-2)

Die in der PD-Implementiereung ermittelten Daten der Hörschwellen werden ebenfalls mit fwriteln als Textfiles auf die Festplatte geschrieben.

#### <span id="page-6-1"></span>2.3 Beschreibung des Gesamtklanges

Durch die Summation der STFT-Energien  $X_p[k, t]|^2$  über sämtliche Mikrofonsignale, ergibt sich eine Energieverteilung in der Zeit-Frequenz Ebene, die den Gesamtklang beschreibt. In folgender Gleichung beschreibt t den diskreten Zeitpunkt, k die diskrete Frequenzvariable,  $p$  den Mikrofonindex.  $w_p$  gewichtet die Energie einer einzelnen STFT in Abhängigkeit des Kugelflächenanteils, den das Mikrofon  $p$  abdeckt.

$$
|STFT_{total}[k,t]|^2 = \sum_{p=1}^{M} w_p |STFT_p[k,t]|^2
$$
\n(2)

Um zu bestimmen, welche Anteile der einzelnen Mikrofonkanäle überhaupt an irgend einer Stelle zu hören sind, wird die oben berechnete Maskierungsschwelle  $|AMT_p[k, t]|$ jedes Kanales mit der örtlichen temporären KurzzeitFFT  $|STFT_p[k, t]|$  verglichen:

$$
\bigcap_{p=1}^{M} |STFT_p[k,t]| < |AMT_p[k,t]|^2 = \begin{cases} 1: \text{ nicht hörbar} \\ 0: \text{hörbar} \end{cases}
$$
\n(3)

Ausformuliert heisst das nun: Die Frequenzkomponente k ist nur dann zum Zeitpunkt t maskiert (nicht hörbar), wenn die Auslenkung unter der Hörbarkeitsschwelle jedes Mikrofonsignales bleibt [\[5\]](#page-37-4). Verdeutlicht wird das in Abbildung [7:](#page-7-0) Nur jene Spektralanteile, die über der Maskierungsschwelle liegen (in der Grafik eingekreist), sind für den Trackingalgortihmus von Bedeutung. Im IEEE Paper [\[6\]](#page-37-5) wird die Idee des implementierten Tracking–Algorithmus besprochen.

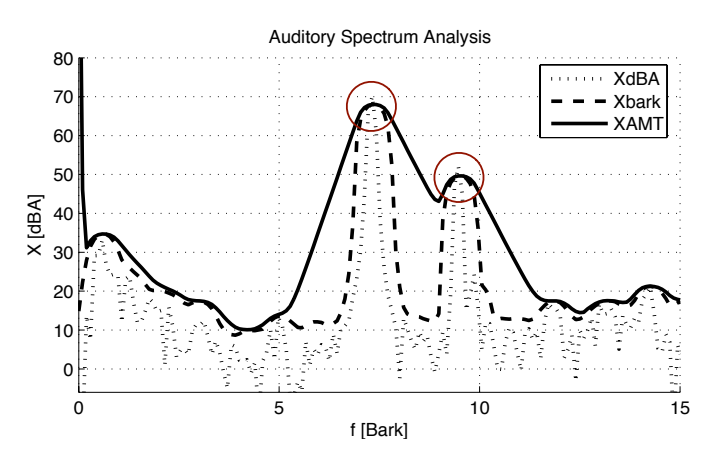

<span id="page-7-0"></span>Abbildung 7: dBA Spektrum, Bark-Spektrum, Maskierungsschwelle

Die zur Bildung des Gesamtklanges und für die Maskierung benötigte Struktur wird durch Abbildung [8](#page-8-0) veranschaulicht.

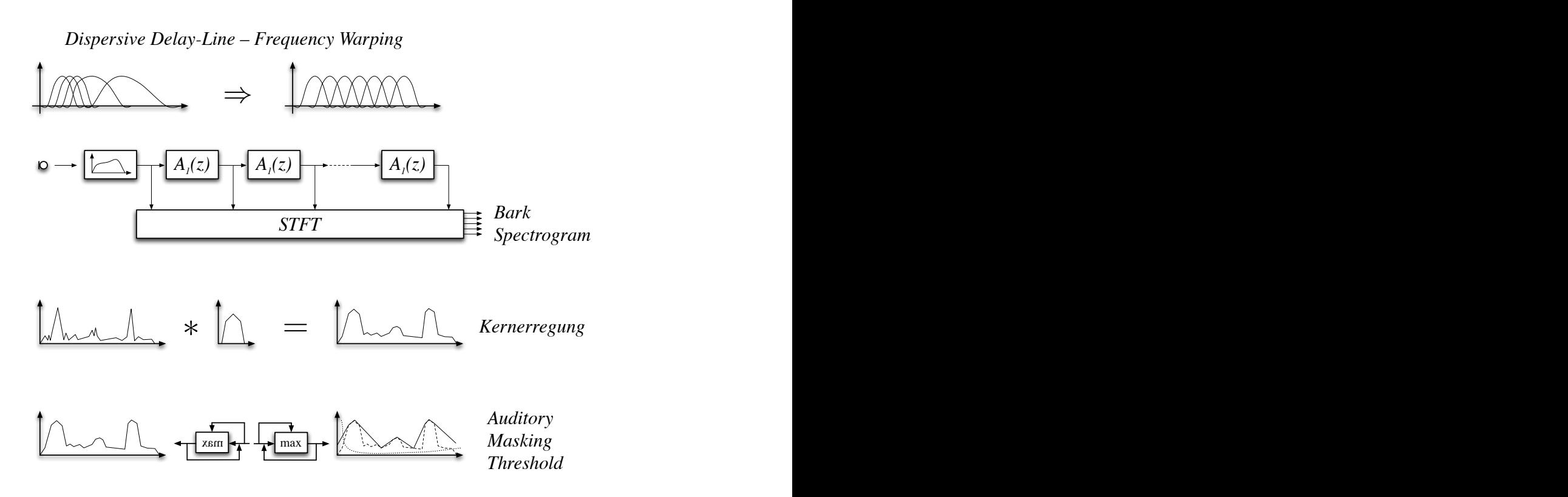

dient Abbildung 8. September 2008 in der Stadt andere gewone der Abbildung 1980 in der Stadt an der Stadt anti<br>Bei dem Stadt anti-Stadt anti-Stadt anti-Stadt anti-Stadt anti-Stadt anti-Stadt anti-Stadt anti-Stadt anti-Sta

<span id="page-8-0"></span>Abbildung 8: Skizze zur gehörgerechten Frequenzanalyse

### <span id="page-9-0"></span>2.4 Teiltonzerlegung

Der Programmteil des Trackings soll mit einer vorgegebenen Anzahl an Oszillatoren den wichtigsten Teiltönen der verzerrten Spektralzerlegung zeitlich folgen. Dabei wird die jeweilige Frequenz des Teiltones und deren Amplitude mitgeschrieben. Im Wesentlichen kann dieser Programmteil in drei Komponenten geteilt werden:

#### 2.4.1 Parabolische Interpolation

Um eine noch bessere Frequenzauflösung zu erhalten, werden die Frequenzbins, für die ein Peak detektiert wurde, parabolisch interpoliert. Mit der Analyse von den drei höchsten nebeneinanderstehenden Frequenzbins ( $\alpha$ ,  $\beta$  und  $\gamma$ ) kann mit der Formel [4](#page-10-0) aus dem Bericht PARSHL [\[7\]](#page-37-6) ein genaueres lokales Maximum geschätzt werden. Natürlich muss die Krümmung der Parabel für ein lokales Maximum positiv sein. Dies wird ebenfalls mit dem Ansatz zur parabolischen Interpolation überprüft. Abbildung [9](#page-10-1) zeigt die geschätzte Parabel und zum Vergleich den wirklichen Verlauf der Kurve.

#### 2.4.2 neue Spuren anlegen

Falls es Frequenzbins mit einer hohen Amplitude gibt und freie Spuren vorhanden sind, werden diese Kanditaten einer neuen Trackingspur zugeordnet. Die Frequenzbins und deren Amplituden werden aus den Zwischenspeichertables gelesen und als gefundene Werte für den nächsten zu behandelden Zeitschritt geschrieben.

#### 2.4.3 Weiterführung der Spur

Die zeitliche Weiterführung einer Frequenzspur erfolgt durch das Suchen einer möglichst ¨ahnlichen signifikanten Frequenz. Diese soll sich nur um wenige Bins der vorhergehenden gefunden Werte unterscheiden. Somit werden Sprünge der einzelnen Spuren vermieden, die den Teiltönen möglichst genau folgen sollen.

#### 2.4.4 Inaktivität und Beendigung

Wird ein Teilton während eines Zeitabschnittes nicht detektiert, so wird die zugehörige Teiltonspur vorübergehend inaktiv. Erfolgt bereits nach wenigen Zyklen eine erneute Detektion, wird die Spur reaktiviert. Damit wird gew¨ahrleistet, dass die Spur trotz eines kurzen zeitlichen Ausbleibens eines Teiltones weiter geführt wird. Inaktivität über einen <span id="page-10-0"></span>längeren Zeitraum führt zur Beendigung einer Teiltonspur. Der frei gewordene Platz steht für eine Neuanlegung einer Spur zur Verfügung.

$$
p = \frac{2}{2} \frac{\alpha - \gamma}{\alpha - 2\beta + \gamma}
$$
\n(4)\n\n
$$
\sum_{\substack{\text{lobe}\\ \text{samples}\\ \text{true lobe}}}}^{\text{labelless}} \sum_{\substack{\text{parabola}\\ \text{true lobe}}}
$$
\n(4)

<span id="page-10-1"></span>Abbildung 9: Parabolische Interpolation der drei höchsten Samples eines Peaks

In der nachfolgenden Abbildung [10](#page-10-2) ist das gehörangepasste Spektrogramm für den Klang des 3. Tones in der 1. Oktave eines Bonang Barung zu sehen. Schön zu sehen ist die Grundfrequenz bei knapp 800 Hz und drei weitere markante Teiltöne, die vom Algorithmus verfolgt werden.

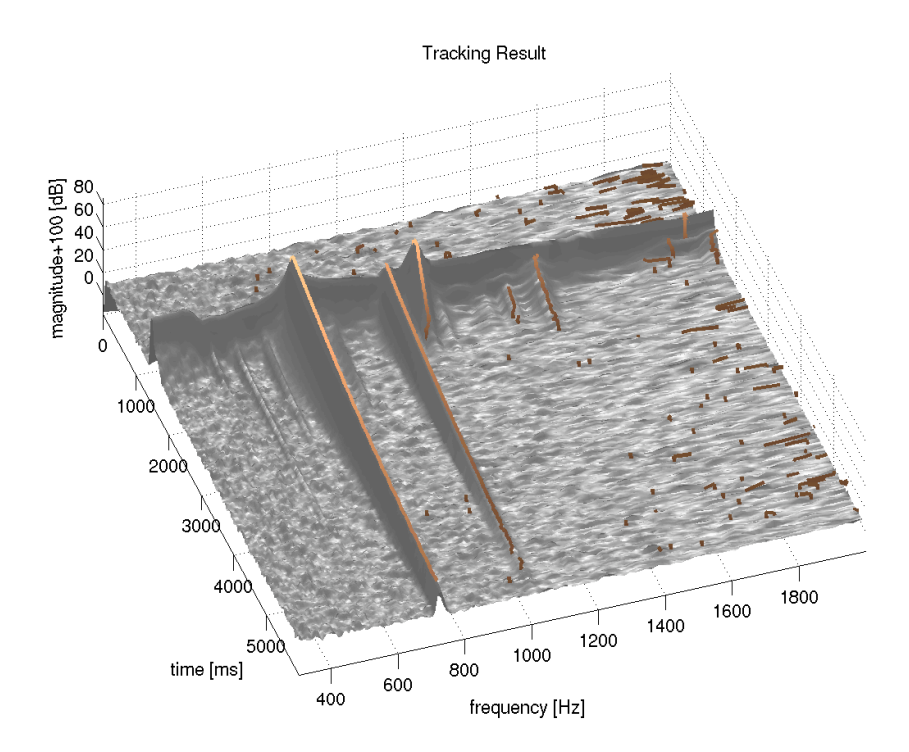

<span id="page-10-2"></span>Abbildung 10: Gehörangepasstes Spektrogramm mit Trackingresultaten

#### 2.4.5 File Player

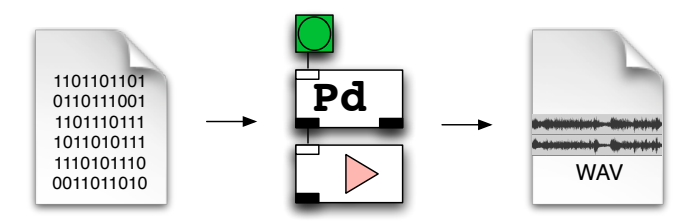

<span id="page-11-1"></span>Abbildung 11: Bearbeiten der Files zu WAV-Format

Um einen akustischen Vergleich zwischen den Originalaufnahmen und den getrackten Berechungen zu erhalten (vgl. Abb [11\)](#page-11-1), müssen die Daten in ein Audioformat gewandelt werden. Das Teilprogramm File-Player ist in der Lage, mittels einer Oszillatorbank die berechneten Parameterverläufe (Frequenz, Amplitude) zu synthetisieren und diese entweder direkt abzuspielen oder auch in ein .wav File zu wandeln. Damit wird eine auditive Uberprüfung des Teiltonverfolgungs–Algorithmus ermöglicht, und der Gesamtklang wieder hörbar gemacht.

#### <span id="page-11-0"></span>2.5 Interpolation der Abstrahlungsmuster

Durch den Trackingalgorithmus kennen wir nun jene Frequenz-Bins, die fur das Abstrah- ¨ lungsmuster relevant sind. Zu den Frequenz-Bins der verfolgten Teiltonspuren gehören Amplituden- und Phasenwerte eines räumlichen Abstrahlungsmusters, die in einem separaten Schritt aus den gespeicherten Spektrogrammdateien gelesen werden müssen. Um diese Daten zusammen zu tragen, werden zu jeweils einem Zeitschritt die Bin-Indizes der Frequenz-Spuren der Reihe nach ausgelesen. Bei jedem Schritt, werden aus den Spektrogrammen der Mehrkanalaufnahme, die räumlich über die Mikrofonanordnung verteilten Amplituden- und Phasenwerte gefunden. Somit ergibt sich als Steuerungsparameter für einen Oszillator nicht nur eine Amplitude und eine Frequenz, sondern auch eine räumliches Muster. Dieses wird für alle Spuren abwechselnd zeilenweise in eine Datei geschrieben.

Zur Veranschaulichung soll folgende Abbildung [12](#page-12-0) dienen. Die schwarzen Zahlen stellen die Amplitudenwerte bzw. die Phasenwerte dar. Die roten Indices stehen fur die zeitli- ¨ chen Abtastwerte. Die blauen Indices geben den anzusteuernden Oszillator bekannt. Das heisst also: Amplitude<sub>SampleOscillator</sub>. Damit entstehen nun zwei Listen, eine mit Amplituden und eine mit den Phasenwerten. Diese neuen Listen sind so strukturiert, dass die Anzahl der zur Verfügung stehenden Oszillatoren (bei uns 30) ebensoviele Zeilen für einen einzelnen Abtastzeitpunkt belegen.

Es wurde darauf geachtet, dass dieses Teilprogramm ebenfalls dynamisch programmiert ist. Es spielt also keine Rolle, wieviele aufgenommenen Mikrofonspuren bzw. wieviele Oszillatoren zur Verfugung stehen, um das Directivity Pattern zu erstellen. ¨

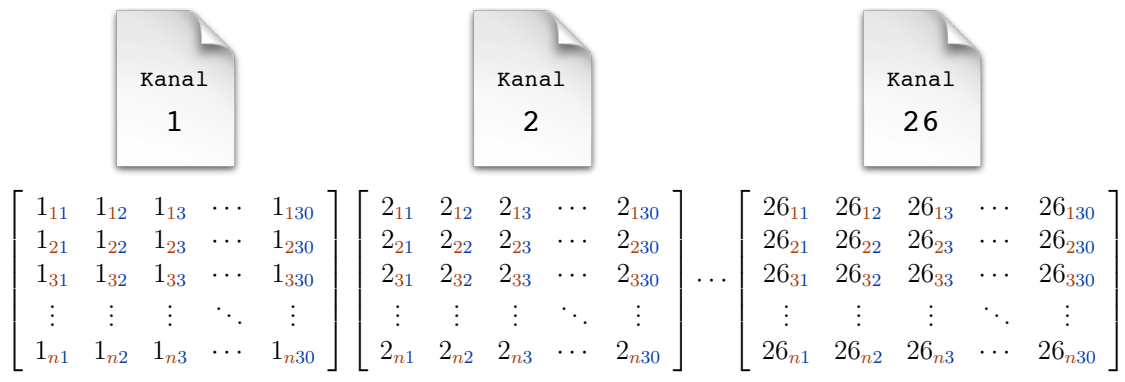

 $\sim$  () and ()  $\sim$  ()  $\sim$  (

| $1_{11}$<br>$1_{12}$<br>$1_{13}$<br>$1_{130}$<br>$1_{21}$<br>$1_{22}$<br>$1_{23}$ | $2_{11}$<br>$2_{12}$<br>$2_{13}$<br>÷<br>$2_{130}$<br>$2_{21}$<br>$2_{22}$<br>$2_{23}$ | $3_{11}$<br>$3_{12}$<br>$3_{13}$<br>÷<br>$3_{130}$<br>$3_{21}$<br>$3_{22}$<br>$3_{23}$ | $\cdots$<br>$\sim$<br>$\cdots$<br>. | $26_{11}$<br>$26_{12}$<br>$26_{13}$<br>$26_{130}$<br>$26_{21}$<br>$26_{22}$<br>$26_{23}$ |  |                  |  |  |
|-----------------------------------------------------------------------------------|----------------------------------------------------------------------------------------|----------------------------------------------------------------------------------------|-------------------------------------|------------------------------------------------------------------------------------------|--|------------------|--|--|
| $\vdots$<br>$1_{230}$                                                             | ÷<br>$2_{230}$                                                                         | ŧ.<br>$3_{230}$                                                                        |                                     | $26_{230}$                                                                               |  | Direct-<br>ivity |  |  |
|                                                                                   |                                                                                        |                                                                                        |                                     |                                                                                          |  | Pattern          |  |  |
| $1_{n1}$                                                                          | $2_{n1}$                                                                               | $3_{n1}$                                                                               |                                     | $26_{n1}$                                                                                |  |                  |  |  |
| $1_{n2}$                                                                          | $2_{n2}$                                                                               | $3_{n2}$                                                                               |                                     | $26_{n2}$                                                                                |  |                  |  |  |
| $1_{n3}$                                                                          | $2_{n3}$                                                                               | $3_{n3}$                                                                               | $\cdots$                            | $26_{n3}$                                                                                |  |                  |  |  |
|                                                                                   | ŧ.                                                                                     | ŧ                                                                                      | $\sim$                              |                                                                                          |  |                  |  |  |
| $1_{n30}$                                                                         | $2_{n30}$                                                                              | $3_{n30}$                                                                              |                                     | $26_{n30}$                                                                               |  |                  |  |  |

<span id="page-12-0"></span>Abbildung 12: Directivity Pattern

#### <span id="page-13-0"></span>2.6 Spherical Harmonics

Um die oben berechneten Directivity Patterns in Matlab weiter bearbeiten zu können, ist eine komplexwertige Matrixmultiplikation mit einer Inversionsmatrix der Least-Squares Spherical Harmonics Transformation notwendig. Für diesen Arbeitsschritt werden die beiden Directivity Pattern für die Amplitude und die Phase nochmals eingelesen und mit den Encodiermatrizen für die spherical Harmonics Transformation über das Element mtx\_cmul multipliziert. Die Anordnung der Mikrofone ist aus Abbildung [1](#page-3-3) auf Seite [2](#page-3-3) zu entnehmen, und deren Aufstellungswinkel im Halbraum zur Aufnahme der Abstrahlungscharakteristiken sind der aus Tabelle [1](#page-13-1) herauszulesen:

| Mic.             | $\varphi$     | $\vartheta$  | Mic.  | $\varphi$        | $\vartheta$  |
|------------------|---------------|--------------|-------|------------------|--------------|
| mic1             | $0^{\circ}$   | $90^{\circ}$ | mic14 | $51^{\circ}$     | $54^{\circ}$ |
| $\rm{mic2}$      | $30^{\circ}$  | $90^{\circ}$ | mic15 | $87^\circ$       | $54^\circ$   |
| mic3             | $60^\circ$    | $90^{\circ}$ | mic16 | $123^\circ$      | $54^{\circ}$ |
| mic4             | $90^{\circ}$  | $90^{\circ}$ | mic17 | $159^\circ$      | $54^{\circ}$ |
| mic <sub>5</sub> | $120^{\circ}$ | $90^{\circ}$ | mic18 | $195^\circ$      | $54^{\circ}$ |
| mic <sub>6</sub> | $150^{\circ}$ | $90^{\circ}$ | mic19 | $231^\circ$      | $54^\circ$   |
| mic7             | $190^\circ$   | $90^{\circ}$ | mic20 | $267^\circ$      | $54^\circ$   |
| mic <sub>8</sub> | $210^{\circ}$ | $90^{\circ}$ | mic21 | $303^\circ$      | $54^{\circ}$ |
| mic <sub>9</sub> | $240^{\circ}$ | $90^{\circ}$ | mic22 | $339^\circ$      | $54^{\circ}$ |
| mic10            | $270^\circ$   | $90^{\circ}$ | mic23 | $\theta^{\circ}$ | $18^{\circ}$ |
| mic11            | $300^\circ$   | $90^{\circ}$ | mic24 | $90^{\circ}$     | $18^{\circ}$ |
| mic12            | $330^\circ$   | $90^{\circ}$ | mic25 | $180^\circ$      | $18^{\circ}$ |
| mic13            | $15^{\circ}$  | $54^{\circ}$ | mic26 | $27^{\circ}$     | $18^{\circ}$ |

<span id="page-13-1"></span>Tabelle 1: Mikrofonaufstellung für Aufnahme der Abstrahlungscharakterisik in der Hemisphäre

Die Auflösung der Transformation ist durch die limitierte Mikrofonanzahl beschränkt um ein linear unabhängiges System der Abstrahlungsmuster zu erhalten. Die Ergebnisse für den Real- und Imaginärteil werden wieder als Textfile abgespeichert, um danach zur grafischen Auswertung in Matlab eingelesen werden zu können.

Wenn der Halbraum für  $z \geq 0$  betrachtet wird, können aufgrund der Symmetrieverhältnisse gerade oder ungerade Harmonische als Basissystem gew¨ahlt werden. (vgl: Abb. [13\)](#page-14-0) In unserem Fall bieten sich gerade Harmonische an, da dadurch auch die niedrigst mögliche Auflösung  $Y_0^0(\varphi, \vartheta)$  abgedeckt wird.

Für rotationssymmetrisch abstrahlende Instrumente kann ein Basissystem mit Harmonischen  $m = 0$  gewählt werden (vgl: Abb. [14\)](#page-14-1).

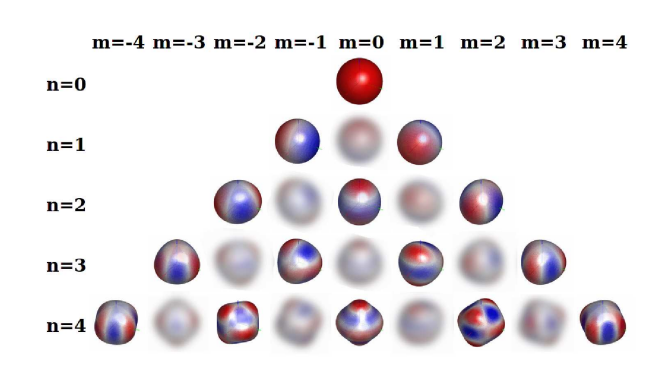

Abbildung 13: Spherical Harmonics mit gerader (farbig) Symmetrie

<span id="page-14-0"></span>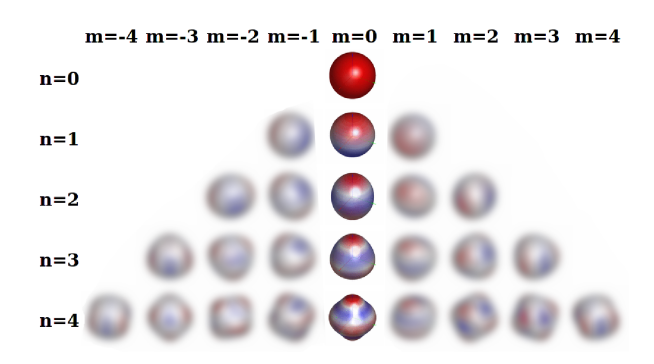

<span id="page-14-1"></span>Abbildung 14: Spherical Harmonics mit rotationssymmetrischer (farbig) Symmetrie

Für die Berechnung der Abstrahlungscharakteristik kann folgende Matrixgleichung verwendet werden, die zum Koeffizienten  $\vec{c}$  der sphärischen Harmonischen führt.<sup>[[5\]](#page-37-4)</sup>

$$
\vec{p} = \mathbf{Y}\vec{c} \tag{5}
$$

$$
\vec{c} = \mathbf{W_2} (\mathbf{Y}^H \mathbf{W_1} \mathbf{Y}^H)^{-1} \mathbf{Y}^H \mathbf{W_1} \vec{p}, \tag{6}
$$

mit dem Schalldruckvektor  $\vec{p}$  und der Matrix der sphärischen Harmonischen Y:

$$
\vec{p} = (p_1(\varphi_1, \vartheta_1), \dots, p_M(\varphi_M, \vartheta_M))^t \tag{7}
$$

$$
\mathbf{Y} = \begin{pmatrix} Y_0^0(\varphi_1, \vartheta_1), & \dots & Y_N^N(\varphi_1, \vartheta_1) \\ \vdots & \ddots & \vdots \\ Y_0^0(\varphi_M, \vartheta_M), & \dots & Y_N^N(\varphi_M, \vartheta_M) \end{pmatrix} . \tag{8}
$$

Die Matrix Y wird so gewählt, dass sie nur gerade Harmonische enthält damit auch  $z = 0$  vorkommen kann. Die Diagonalmatrizen  $W_1 = \text{diag}(w_p)$  und  $W_2 = \text{diag}(w_{nm})$ enthalten entsprechende quadratische Gewichte für die quadratischen Knoten :

$$
w_p = \begin{cases} 0.2714, & \text{für } \vartheta = 90^\circ \\ 0.4947, & \text{für } \vartheta = 54^\circ \\ 0.4488, & \text{für } \vartheta = 17^\circ, \end{cases}
$$
(9)

und  $w_{nm} = (1.17, 1.17, 1.17, 1.15, 1.09, 1.15, 1.15, 1.25, 1.25, 1.15, 1.14, 1.04, 0.72, 1.04,$ 1.14, 1.12, 0.82, 0.64, 0.64, 0.82, 1.12).

# <span id="page-16-0"></span>3 Resultate

### <span id="page-16-1"></span>3.1 Zeitliche Entwicklung der Abstrahlungsmuster

In den nachfolgenden Abbildungen sind zum jeweiligen Klangbeispiel das gehörangepasste Spektrogramm der Trackingresultate in Form eines Wasserfalldiagramms dargestellt. Daraus kann die Lautstärke des dargestellten Teiltones abgeschätzt werden. Daraus ist zu erkennen, dass es Teiltöne gibt, die sehr rasch abklingen. Diese beeinflussen im Wesentlichen nur das Anspielgeräusch.

Um auch die zeitliche Veränderung der Abstrahlungsmuster von einzelnen Teiltönen erkennen zu können, sind für verschiedene Zeitpunkte die markantesten Teiltöne des Klanges in ihrem Abstrahlungsmuster in einer Tabelle eingezeichnet. Die erste Spalte der Tabelle zeigt die Abstrahlungsmuster ganz kurz (ca. 30 ms) nach dem Anschlagen des Intrumentes. Danach wird nach je einer Sekunde der gleiche Teilton nochmals dargestellt.

Zum besseren Verständnis der nachfolgenden räumlichen Abbildungen dient folgende Abblidung [15](#page-16-2) des Saron mit den eingezeichneten farbigen Koordinatenachsen.

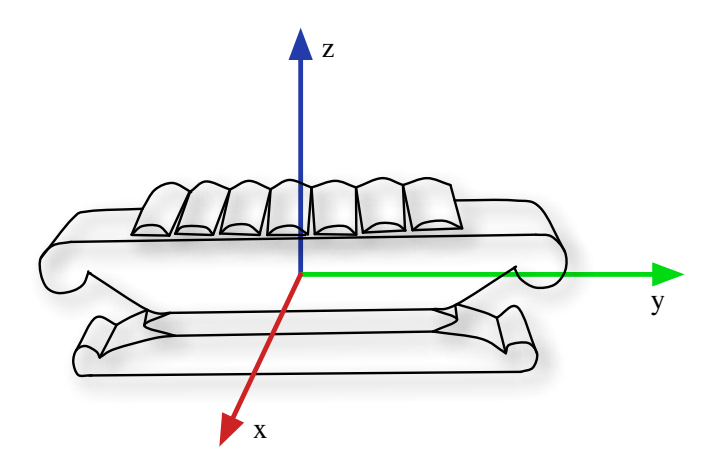

<span id="page-16-2"></span>Abbildung 15: Saron mit Koordinatenachsen

#### 3.1.1 Bonang Barung

#### Bonang Barung, 3.Ton 1.Oktave (Tabelle [2\)](#page-18-0)

Es ist aus der Tabelle [2](#page-18-0) schön zu sehen, dass die beiden markanten Teiltöne sich in ihrer räumlichen Ausbreitung über die Zeit nur minimal verändern. Sie behalten ihre zum Anschlagzeitpunkt angenommene Form während des gesamten Abklingens.

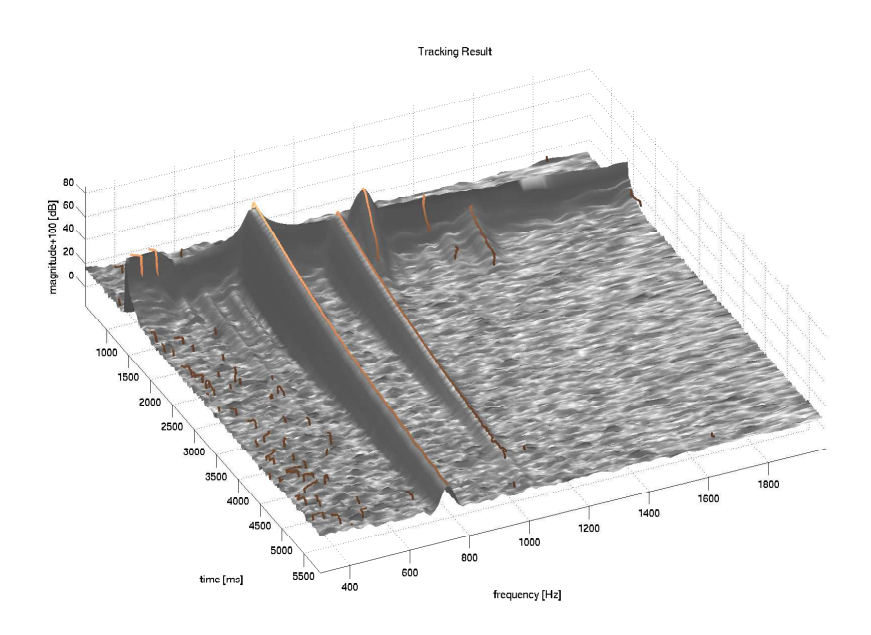

Abbildung 16: Gehörangepasstes Spektrogramm mit Trackingresultaten für das Bonang-Barung (3. Ton - erste Oktave)

Der Grundton dominiert bei 726 Hz. Der dritte Teilton, der schnell abklingt bestimmt kurz nach dem Anschlag die Klangfarbe wesentlich, danach schwingt aber nur noch der Grundton und der zweite Teilton (1006 Hz) mit. Im weiteren Verlauf überdeckt der Grundton die anderen Teiltöne. Das Instrument strahlt den höheren Teilton eher in der  $xy$ -Ebene ab. Nach oben (z-Achse) sind die Teiltöne weniger stark vertreten.

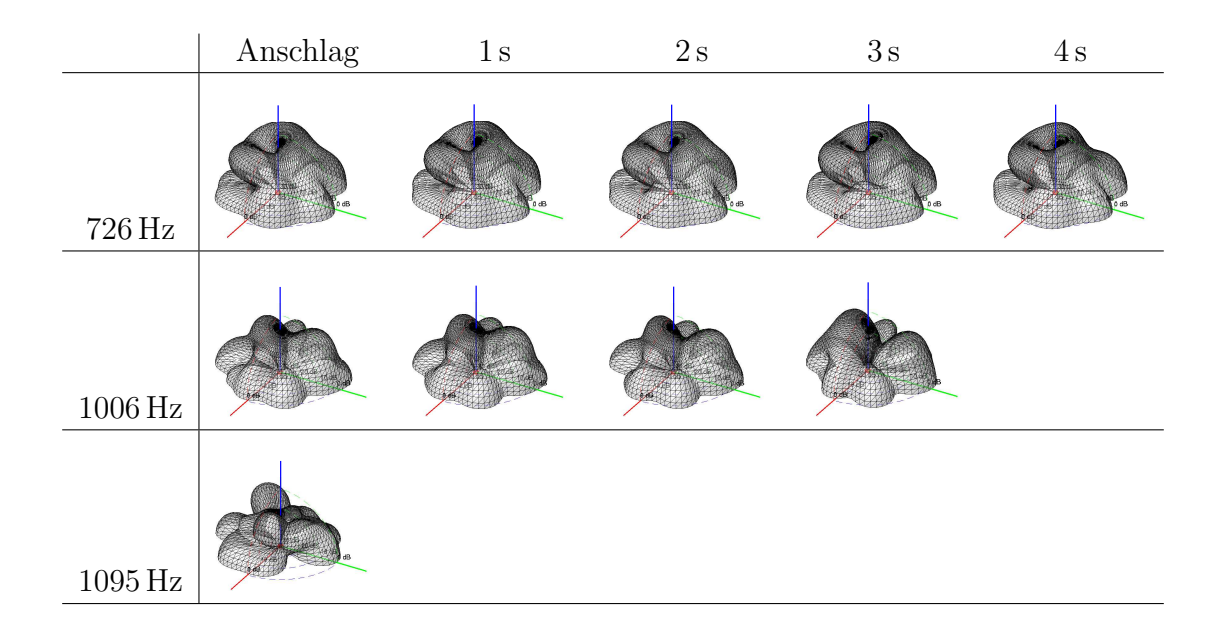

<span id="page-18-0"></span>Tabelle 2: Bonang Barung, Ton 3: Zeitliche Entwicklung der Abstrahlungsmuster von Teiltönen

#### Bonang Barung, 2.Ton hohe Oktave (Tabelle [3\)](#page-20-0)

Der Grundton liegt bei 1270 Hz. Der dritte Teilton, der lauter ist als der Zweite, bestimmt die Klangfarbe wesentlich mit.

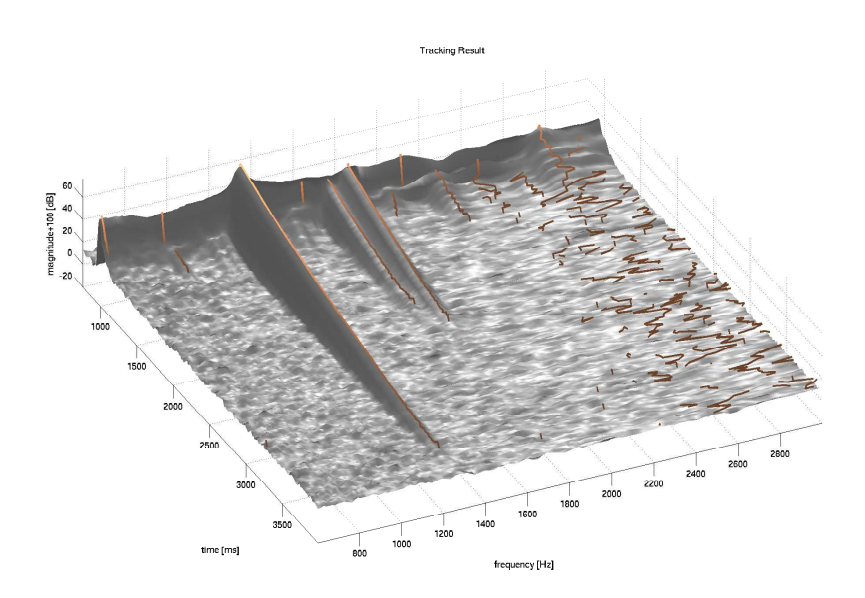

Abbildung 17: Gehörangepasstes Spektrogramm mit Trackingresultaten für das Bonang-Barung (2. Ton - hohe Oktave)

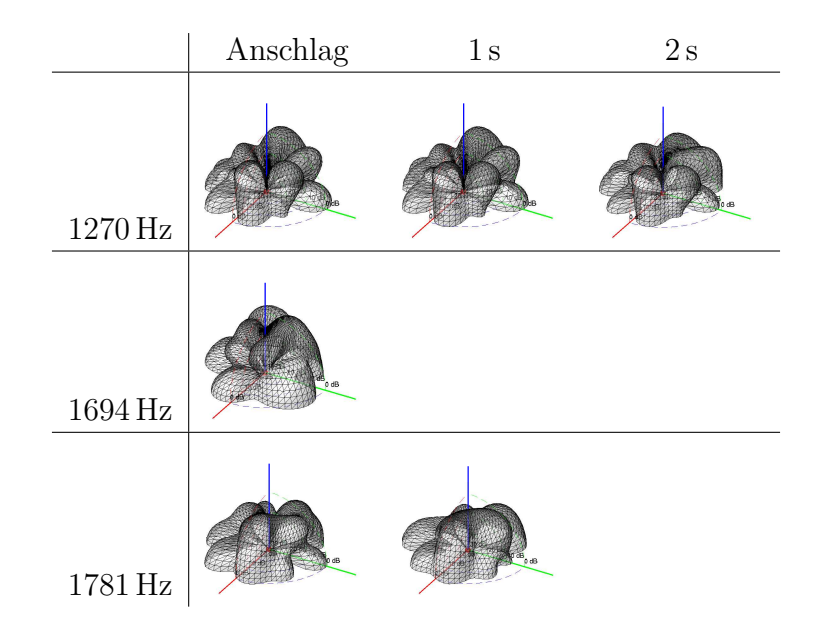

<span id="page-20-0"></span>Tabelle 3: Bonang Barung, Ton 2 hohe Oktave: Zeitliche Entwicklung der Abstrahlungsmuster von Teiltönen

#### Bonang Barung, 1.Ton tiefe Oktave (Tabelle [4\)](#page-22-0)

Der Grundton schwingt bei 275 Hz. Der Zweite Teilton bei 451 Hz strahlt vorallem nach hinten (negative x-Richtung) stark ab. Nach vorne überlagern sich vorallem die Grundschwingung und der erste Teilton.

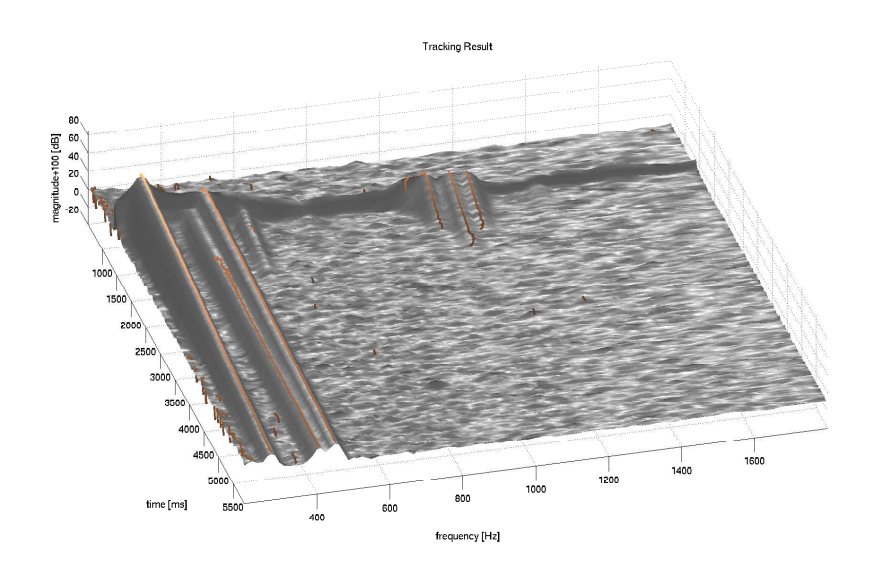

Abbildung 18: Gehörangepasstes Spektrogramm mit Trackingresultaten für das Bonang-Barung (1. Ton - tiefe Oktave)

Die schwache Abstrahlung genau nach oben scheint eine Gemeinsamkeit aller Bonang-Barung Klänge zu sein, was wohl auf die Bauart der Klangschalen zurückzuführen ist.

|                     | $\operatorname{Anschlag}$ | $1\,\mathrm{s}$ | $2\,\mathrm{s}$ | $3\,\mathrm{s}$ | $4\,\mathrm{s}$ |
|---------------------|---------------------------|-----------------|-----------------|-----------------|-----------------|
| $275\,\mathrm{Hz}$  |                           |                 |                 |                 |                 |
| $404\,\mathrm{Hz}$  |                           |                 |                 |                 |                 |
| $451\,\mathrm{Hz}$  |                           |                 |                 |                 |                 |
| $1055\,\mathrm{Hz}$ |                           |                 |                 |                 |                 |
| $1119\,\mathrm{Hz}$ |                           |                 |                 |                 |                 |
| $1165\,\mathrm{Hz}$ |                           |                 |                 |                 |                 |

<span id="page-22-0"></span>Tabelle 4: Bonang Barung, Ton 1 tiefe Oktave: Zeitliche Entwicklung der Abstrahlungsmuster von Teiltönen

#### 3.1.2 Demung

#### Demung, 1. Ton erste Oktave (Tabelle [5\)](#page-24-0)

Kurz nach dem Anschlag des 1.Tones in der ersten Oktave hebt sich der Teilton bei 1455 Hz wesentlich stärker hervor als der Grundton bei 274 Hz. Doch er klingt sehr viel schneller ab als der Grundton, womit er die Klangfarbe nur kurz mitbestimmt. Zu einem späteren Zeitpunkt verändert sich die Klangfarbe des gleichen Klanges und andere Teiltöne gewinnen an Bedeutung. Der Teilton mit einer Frequenz von 822 Hz ist in  $y$ -Richtung ziemlich ausgeprägt und trägt damit in dieser Richtung stark zum Klangbild bei.

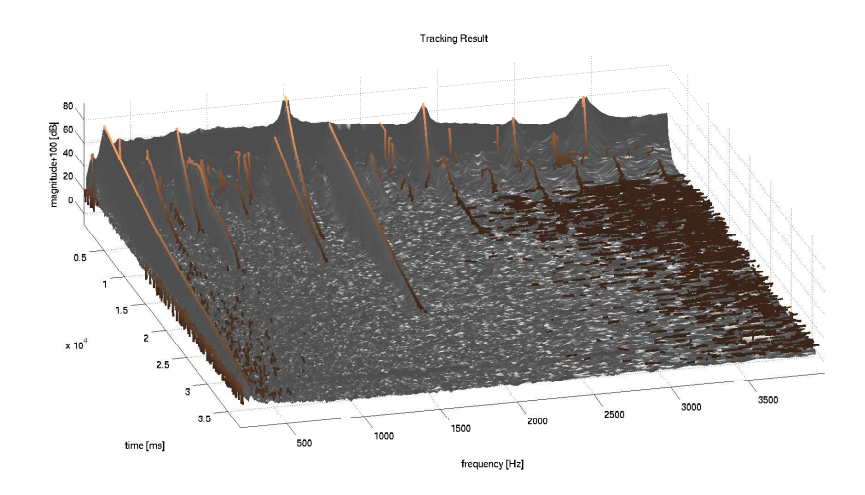

Abbildung 19: Gehörangepasstes Spektrogramm mit Trackingresultaten für das Demung (1. Ton - erste Oktave)

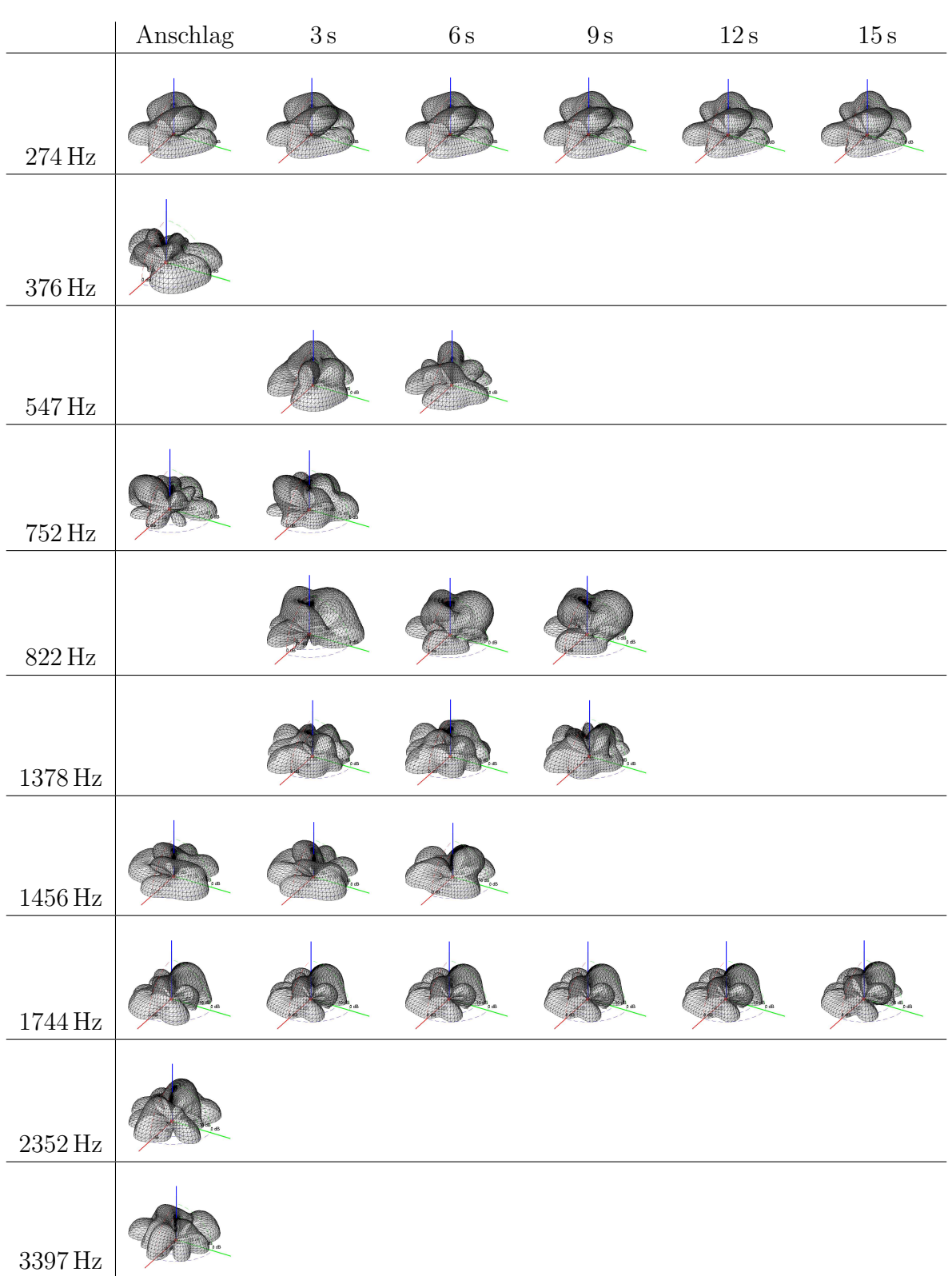

<span id="page-24-0"></span>Tabelle 5: Demung, Ton 1 erste Oktave: Zeitliche Entwicklung der Abstrahlungsmuster von Teiltönen

#### 3.1.3 Saron

#### Saron, 3.Ton 1. Oktave (Tabelle [6\)](#page-29-0)

Im Spektrogramm fällt auf, dass der Klang des Saron wesentlich komplexer sein muss, als die der beiden vorangegangenen Instrumente. Es sind wesentlich mehr Teiltöne im Spektrum vorhanden, die auch ganz unterschiedlich schnell abklingen. Auch die Abstrahlungsformen der Teiltöne sind ausgeprägter mit freieren, wolkigeren Ausformungen. Die drei lautesten Teiltöne (726 Hz), (1875 Hz) und (3516 Hz) bilden eine Überlagerung, die bei kleinen örtlichen Veränderungen grosse Unterschiede in der Klangfarbe bietet. In Abbildung [20](#page-26-0) sind die Teiltöne und deren Uberlagerung kurz nach dem Anschlagen des Instrumentes aufgezeichnet.

Die Tabelle [6](#page-29-0) stellt den zeitlichen Verlauf der Abstrahlungsmuster des 3.Tones des Saron dar.

Bis auf den Grundton sind beim gleichen Klang zu einem späteren Zeitpunkt andere Teiltöne am lautesten. Sie bilden wieder ein sehr komplexes räumliches Abstrahlungs-verhalten, wie aus der Uberlagerung der Teiltöne (Abbilung [21\)](#page-27-0) und Tabelle [6](#page-29-0) schön zu sehen ist.

Es ist auffällig, dass sich auch beim Saron die betrachteten Teiltöne über die Zeit in ihrer Form nur unwesentlich verändern. Das bedeutet also, dass beispielsweise der Grundton bei 726 Hz seine Form zum Zeitpunkt des Anschlages annimmt und diese sich während des gesamten Abklingens nur unwesentlich verändert.

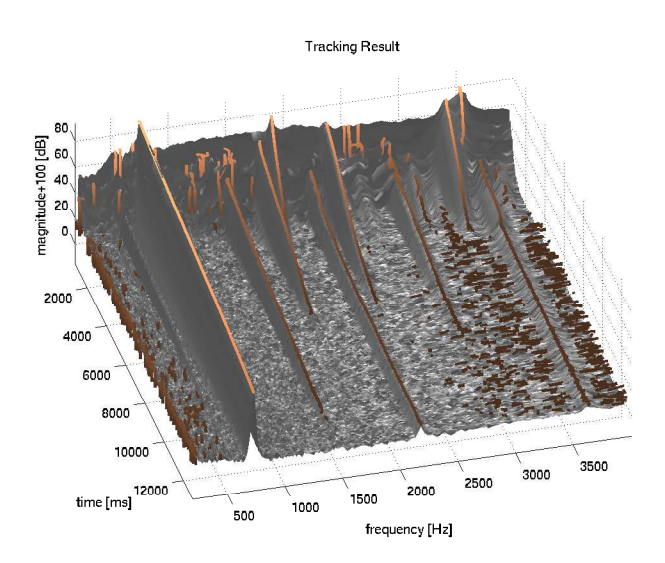

(a) Gehörangepasstes Spektrogramm mit Trackingresultaten für das  $Saron$  (3. Ton - erste Oktave)

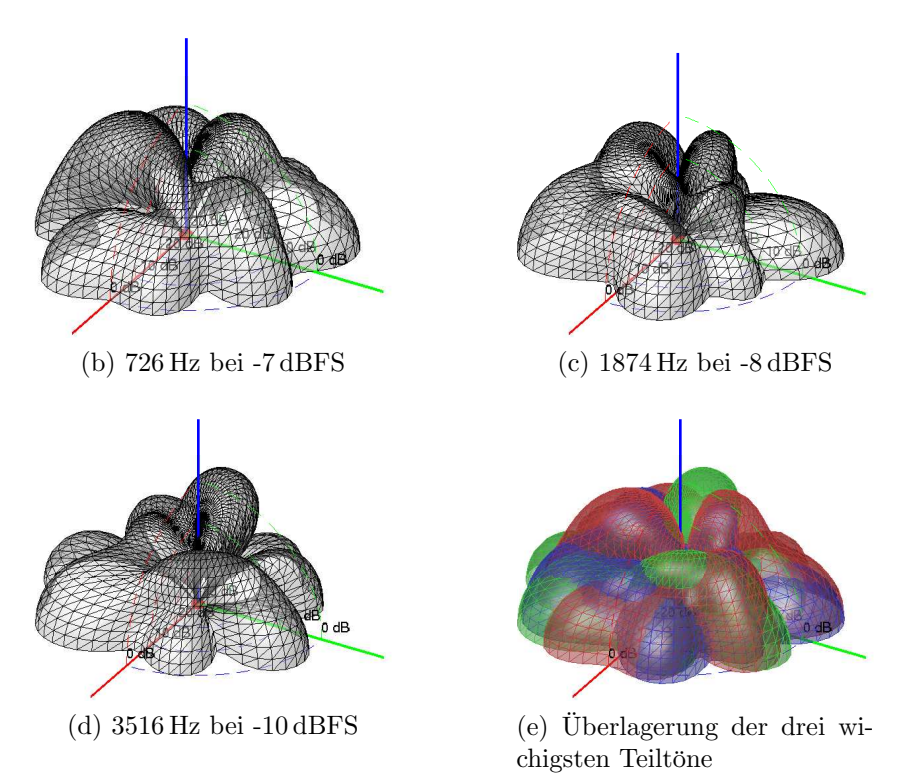

<span id="page-26-0"></span>Abbildung 20: Abstrahlungsformen der drei wichtigsten Teiltöne des dritten Tones aus der ersten Oktave des Saron zum Zeitpunkt t=1080 ms.

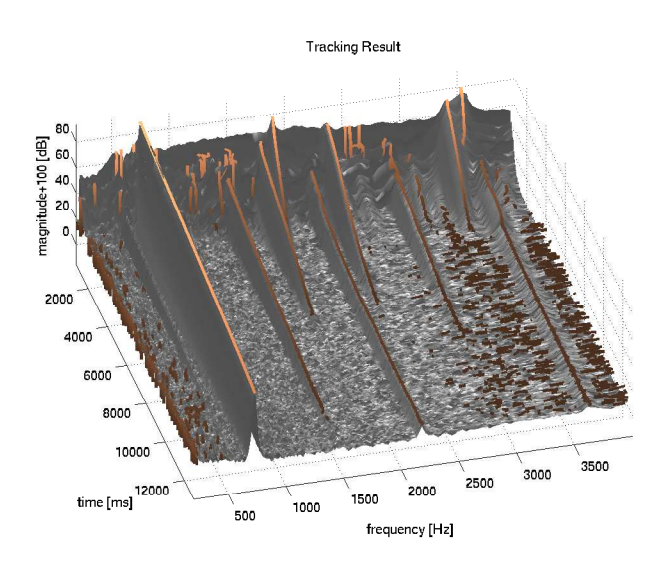

(a) Gehörangepasstes Spektrogramm mit Trackingresultaten für das  $Saron$  (3. Ton - erste Oktave)

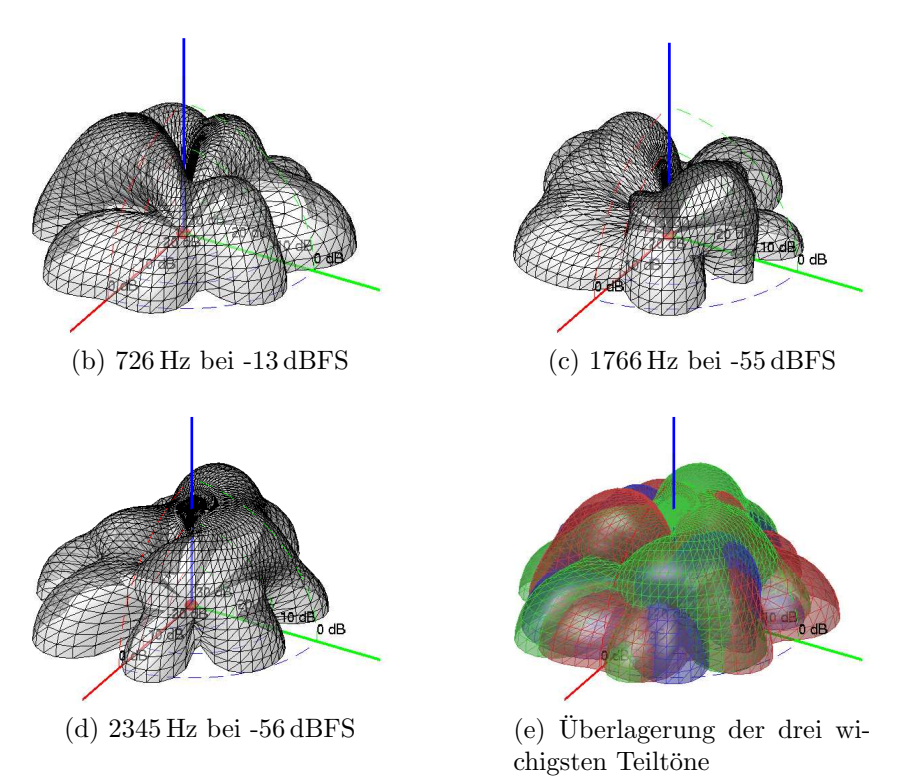

<span id="page-27-0"></span>Abbildung 21: Abstrahlungsformen der drei wichtigsten Teiltöne des dritten Tones aus der ersten Oktave des Saron zum Zeitpunkt t=3000 ms.

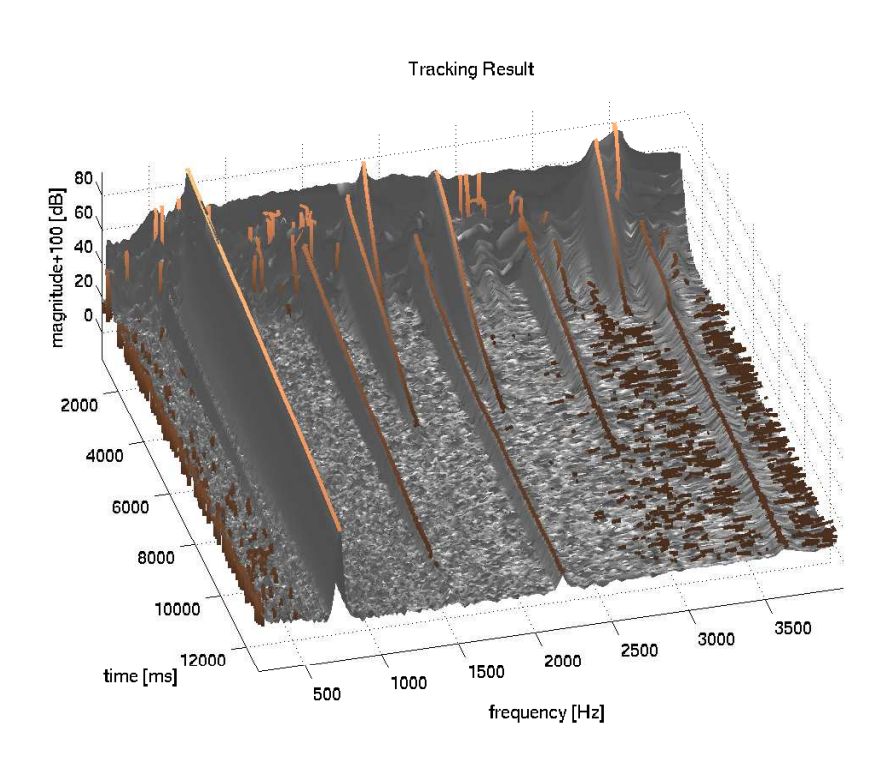

Abbildung 22: Gehörangepasstes Spektrogramm mit Trackingresultaten für das  $Saron$ (3. Ton - erste Oktave)

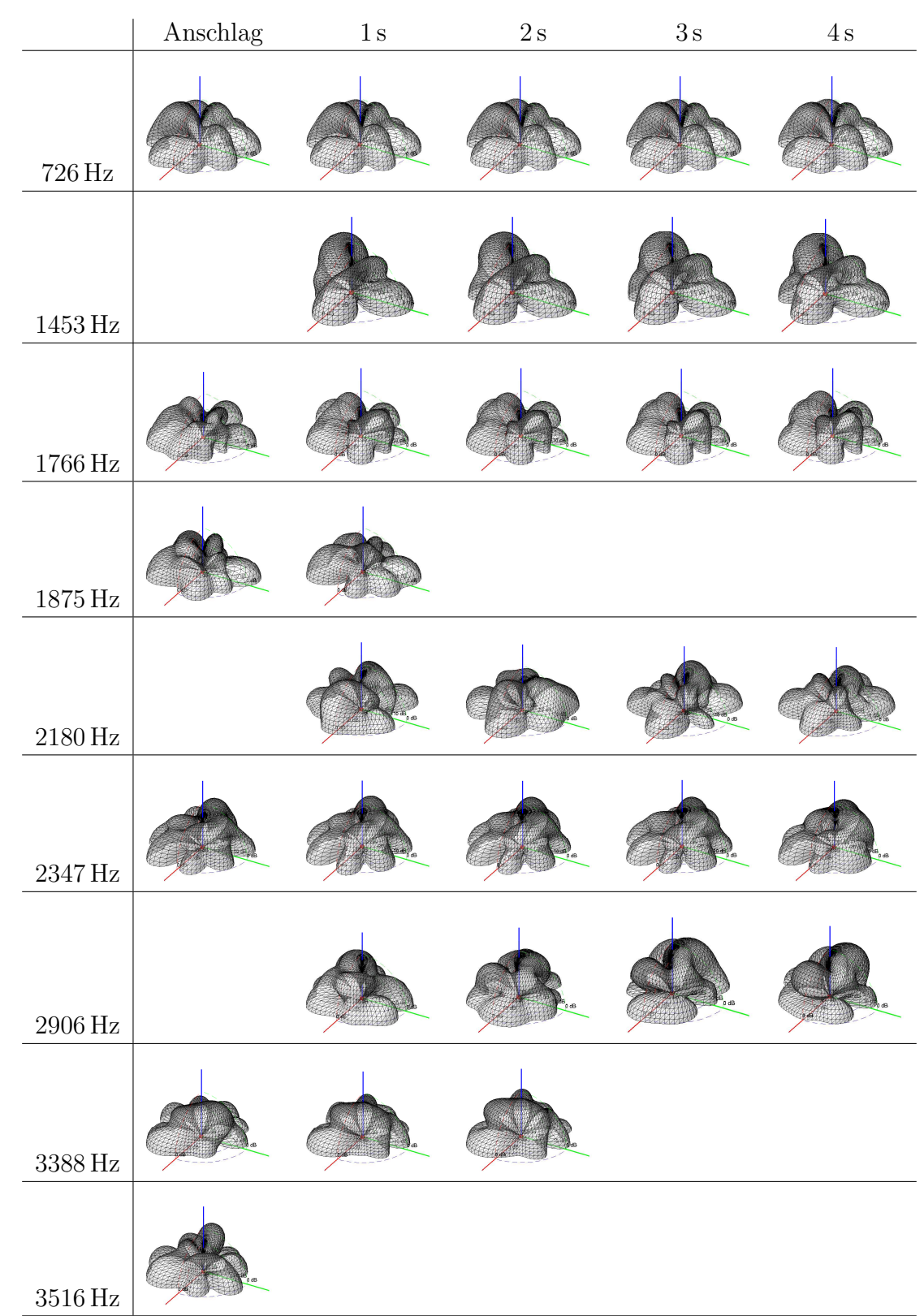

<span id="page-29-0"></span>Tabelle 6: Saron, Ton 3: Zeitliche Entwicklung der Abstrahlungsmuster von Teiltönen

Aus den Abstrahlungsmustern des Barungs lässt sich sagen, dass der Grundton so ausgeprägt vorhanden ist, dass die wenigen andern Teiltöne stark verdeckt werden. Deshalb entstehen nicht allzugrosse richtungsabhänige Veränderungen. Dies wird auch durch die subjektive Hörerfahrung im Vergleich von einzelnen Spuren bestätigt. Die beiden Gamelan Instrumente Demung und Saron haben die Gemeinsamkeit, dass ihre Klangfarbe sehr stark von der örtlichen Hörposition abhängig ist. Dabei hat aber sicher das Saron die interssanteste Abstrahlcharakteristik der drei bis dahin untersuchten Instrumente, da sich die Teiltöne der Klänge auch durch sehr unterschiedliche Abklingzeiten relativ stark verändern.

#### 3.1.4 Gong Ageng

#### Gong Ageng (Tabelle [7\)](#page-32-0)

Da der Grundton bei einer Frequenz von 46 Hz liegt und eine erste harmonische Verzerrung (Oktave) bei 92 Hz liegt  $[8]$  entsteht eine Schwebung mit einer höheren Schwingungsmode. Es sei angemerkt, dass die starke Struktur des Abstrahlungsmusters bei einer Wellenlänge von etwa 7.5m schwer erklärbar ist, da auch der Gong selbst keine besonders feingliedrigen Schwingungsmoden aufweisen sollte. Als Ursachen für diese Amplitudenvariationen wären andere Aspekte anzuführen, welche allerdings kaum in Frage kommen. Der akustisch bedämpfte Messraum wurde lediglich für einen Frequenzbereich uber 500 Hz konzipiert, und ein relativ Kosten sparendes Equipment eingesetzt. ¨

Oberhalb von 2 kHz sind keine nennenswerten Teiltöne mehr vorhanden. Der sehr laute Gongklang wird vorwiegend durch Frequenzen unterhalb von 1000 Hz bestimmt. Die rotationssymmetrischen Abstrahlungsmuster der Teiltöne verändern sich auch bei diesem Instrument während der Abklingphase nicht wesentlich. Die ersten beiden Töne dominieren aufgrund ihrer Lautstärke den Gongklang. Es lässt sich ein Einschnitt beider Abstrahlungsmuster um die Rotationsebene erkennen.

Da der Grundton aufgrund der Einstellungen der Trackingparameter relativ schlecht detektiert wird, fehlen in Tabelle [7](#page-32-0) die Abstrahlungsgrafiken für 46 Hz bei 1 s, 2 s und 3 s.

Zum besseren Verständnis wurden die einzelnen Abstrahlungsmuster um -90 $^{\circ}$  gedreht, so dass sie nun auch mit der Skizze aus Abblildung [2](#page-3-2) auf Seite [2](#page-3-2) korrespondieren.

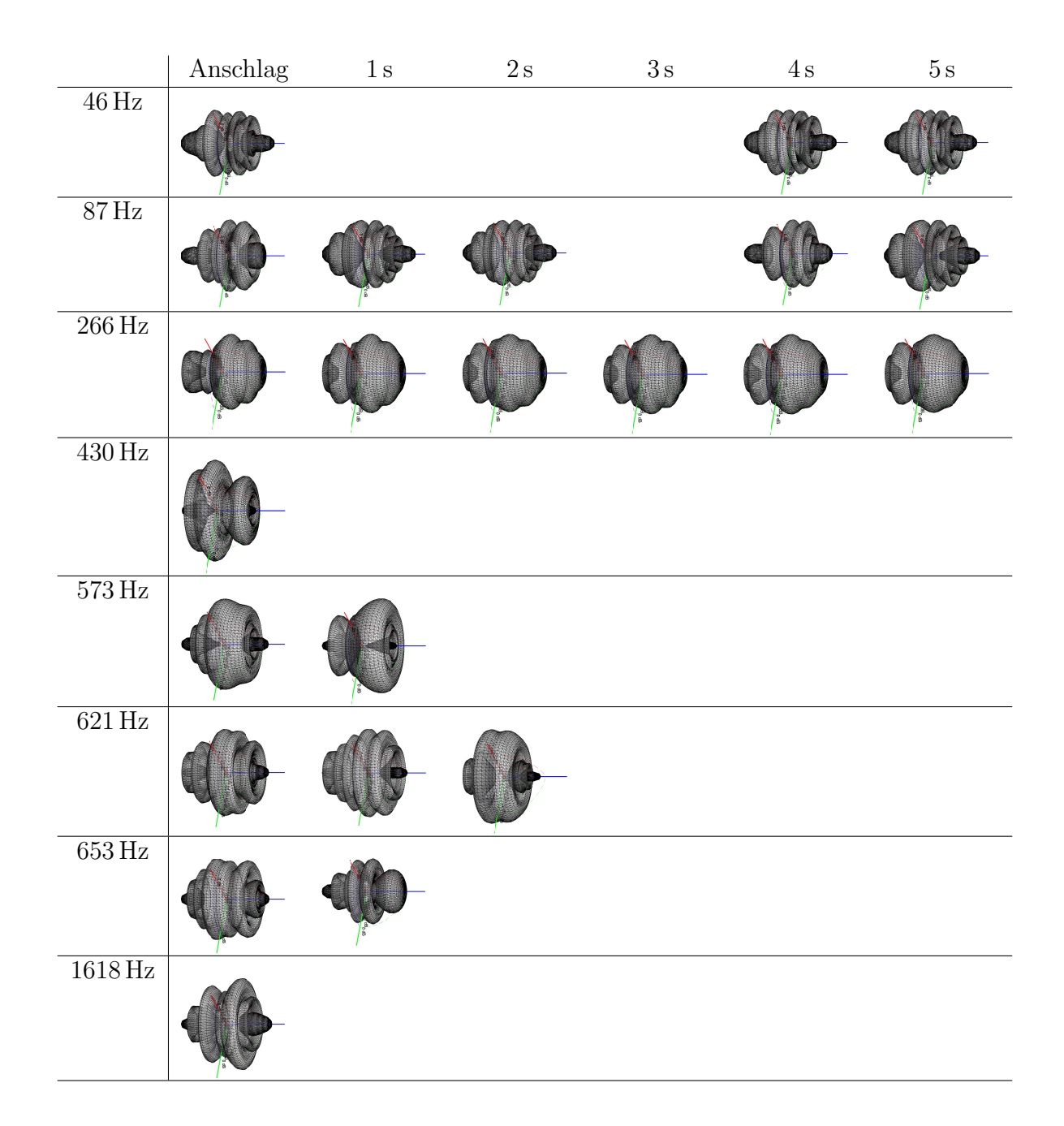

<span id="page-32-0"></span>Tabelle 7:  $Gong\ Ageng:$  Zeitliche Entwicklung der Abstrahlungsmuster von Teiltönen

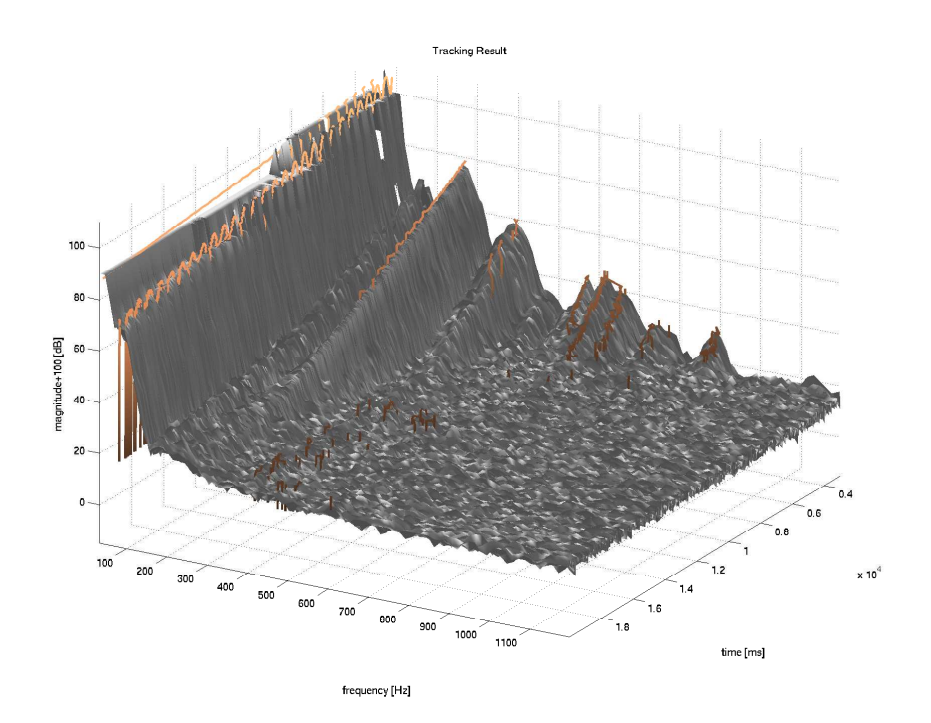

Abbildung 23: Gehörangepasstes Spektrogramm mit Trackingresultaten für den  $\it{{Gong}}$ Ageng

#### 3.1.5 Gong Kempul

#### Gong Kempul (Tabelle [8\)](#page-35-0)

Aus dem gehörangepassten Spektrum ist zu lesen, dass der Grundton bei 96 Hz und der Teilton in der Oktave dazu sehr dominant ausgeprägt sind. Die überlagerung der beiden Teiltöne zeichnet im Wesentlichen veratwortlich für die Klangfarbe es Gongs. Genau in der z-Richtung, also nach oben, ist die Oktave weniger stark vertreten als der Grundton, welcher an dieser Postition deutlich im Vordergrund erklingt. Oberhalb von 1 kHz sind die Amplituden der Teiltöne vernachlässigbar klein. Auch hier sind die Abstrahlungsmuster der betrachteten Teiltöne zeitlich weitgehend konstant. Interssant ist, dass je höher der Teilton in der Frequenz ist, umso komplexer das Abstrahlmuster wird. Die Teiltöne oberhalb von 750 Hz klingen sehr schnell ab, so dass im gewählten Intervall zu Darstellung nur ein Muster gezeichnet werden konnte.

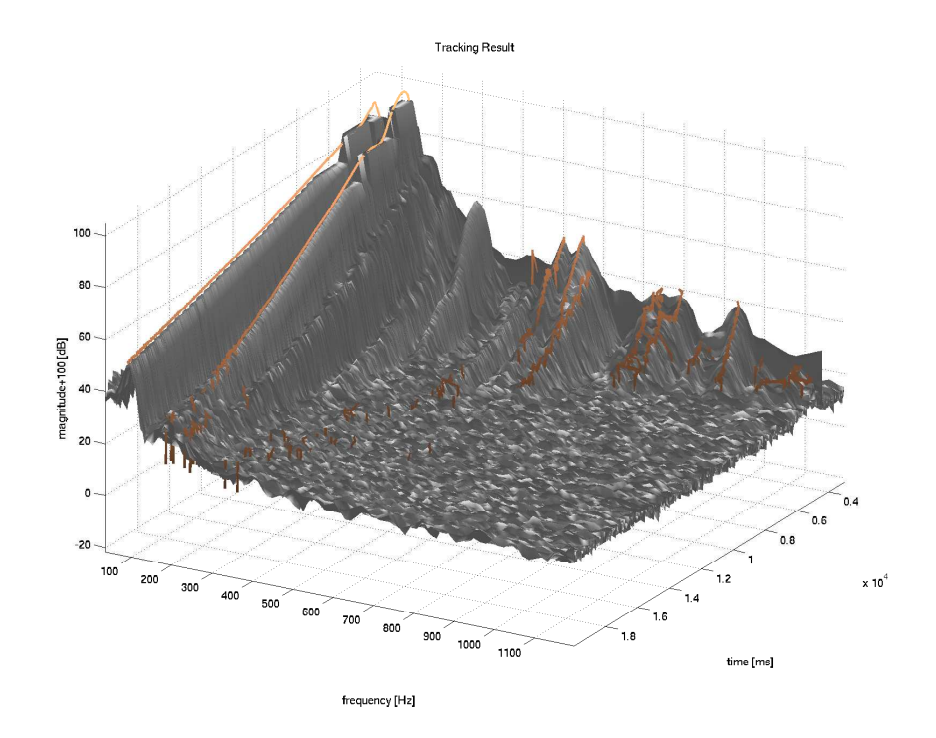

Abbildung 24: Gehörangepasstes Spektrogramm mit Trackingresultaten für den Gong Kempul

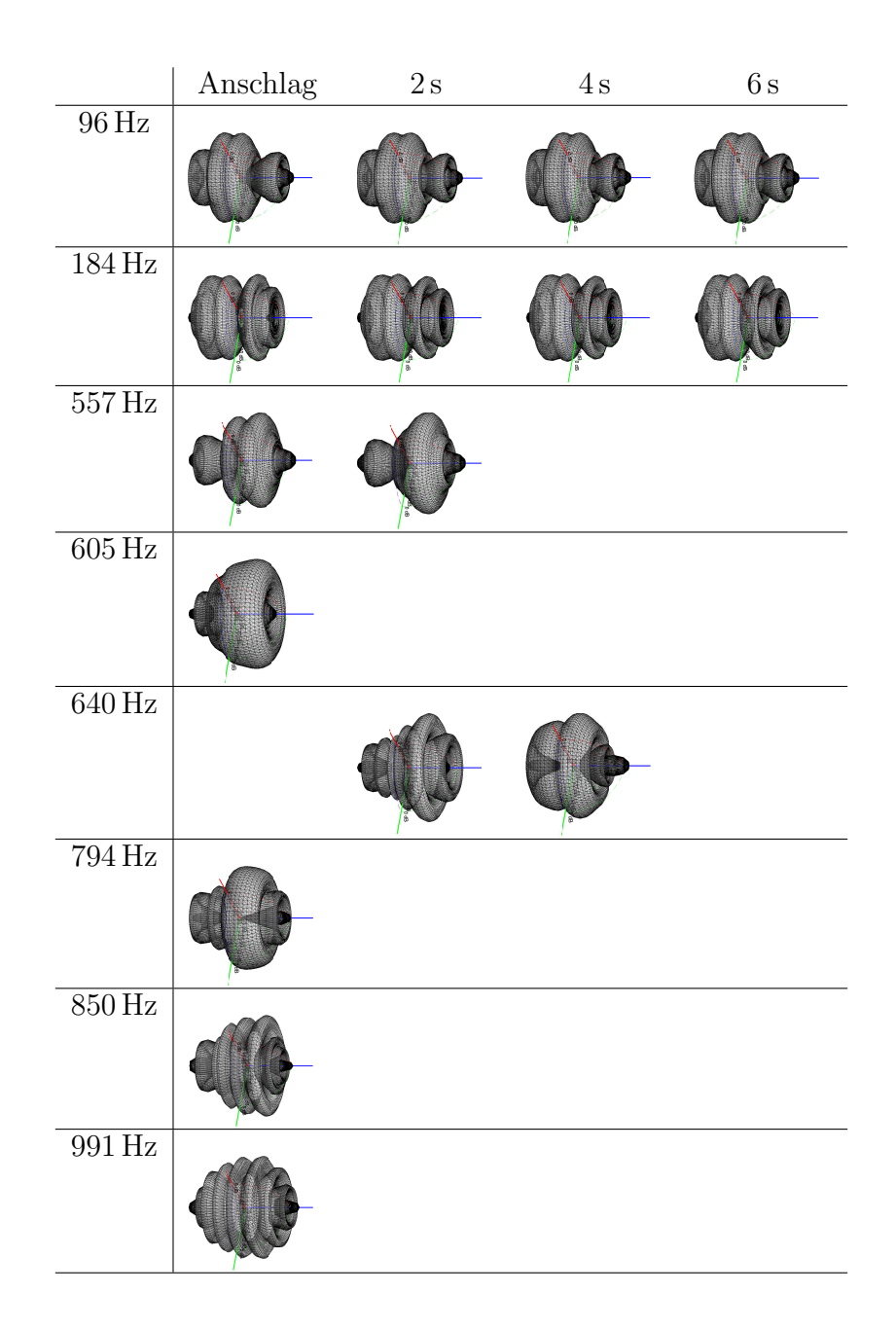

<span id="page-35-0"></span>Tabelle 8:  $Gong\ Kempul:$  Zeitliche Entwicklung der Abstrahlungsmuster von Teiltönen

# <span id="page-36-0"></span>4 Danksagung

Ich bedanke mich herzlich bei allen Personen, die es erst ermöglichten, dieses Projekt durchzuführen.

Ein besonderer Dank gilt:

- dem Zukunftsfonds Steiermark (Projektnummer 3027) für die Unterstützung des Forschungsprojektes Virtual Gamelan Graz
- Franz Zotter für die Konzeption, die unzähligen Hilfestellungen und fachkundigen und fanatsievollen Erklärungen
- Rainer Schütz vom Institut für Musikethnologie für die Hilfestellung bei den Aufnahmen
- $\bullet$  Alois Sontacchi für sein organisatorisches Bemühen im Projekt
- Michael Wiesenegger, Lukas Ottowitz und Klaus Hostniker, die im Rahmen des Seminars Musikalische Akustik 2 von Professor Robert Höldrich an der Erstellung der Mehrkanalaufnahmen mitgewirkt haben

## Literatur

- <span id="page-37-0"></span>[1] A. V. Oppenheim and R. W. Schafer, Zeitdiskrete Signalverarbeitung, ch. 5.5. Oldenburg, 3 ed., 1999.
- <span id="page-37-1"></span>[2] J. O. Smith III and J. S. Abel, "Bark and ERB Bilinear Transforms," Final Draft for publications in the IEEE Transactions, Center for Computer Research in Music and Acoustics, Stanford University, Nov. 1999.
- <span id="page-37-2"></span>[3] P. Vary, U. Heute, and W. Hess, Digitale Sprachsignalverarbeitung, ch. 4.3. B. G. Teubner, 1998.
- <span id="page-37-3"></span>[4] E. Terhardt, Akustische Kommunikation. Springer, 1998.
- <span id="page-37-4"></span>[5] F. Zotter, A. Sontacchi, and R. Höldrich, "Capturing the Radiation Characteristics of the Bonang Barung," 3rd AAAA Congress, 2007.
- <span id="page-37-5"></span>[6] R. J. McAulay and T. F. Quatieri, Speech analysis/synthesis based on a sinusoidal representation, ch. pp. 744–754, Chapter IV. IEEE Transactions on Acoustics, Speech, and Signal Processing, ASSP-34(4), 1986.
- <span id="page-37-6"></span>[7] J. O. Smith III and X. Serra, "An Analysis/Synthesis Program for Non-Harmonic Sounds Based on a Sinusoidal Representaion,"full version of Technical Report (CCR-MA STAN-M-43), Center for Computer Research in Music and Acoustics, Stanford University.
- <span id="page-37-7"></span>[8] H. Fleischer, "Nichtlinearität bei Gongs: Analyse des Schallsignals.," Beiträge zur Vibro- und Psychoakustik, H. Fleischer und H. Fastl, Uni Bw Munchen und TU ¨ München, 2002.